## **How to Cite**

## **Electronic Database Sources (APA and MLA Styles)**

APA (American Psychological Association) Style (see other side for MLA)

- If you cannot find all of the suggested information, cite what you do find in the recommended order.
- These examples are single spaced; **DOUBLE SPACE** citations in your actual reference list.
- Journal title and volume numbers are placed in *italics*.
- For more information on APA citation style, see *http://www.apastyle.org/elecref.html*
- Examples for citing resources from the Internet see handout *How to Cite Internet Sources.*

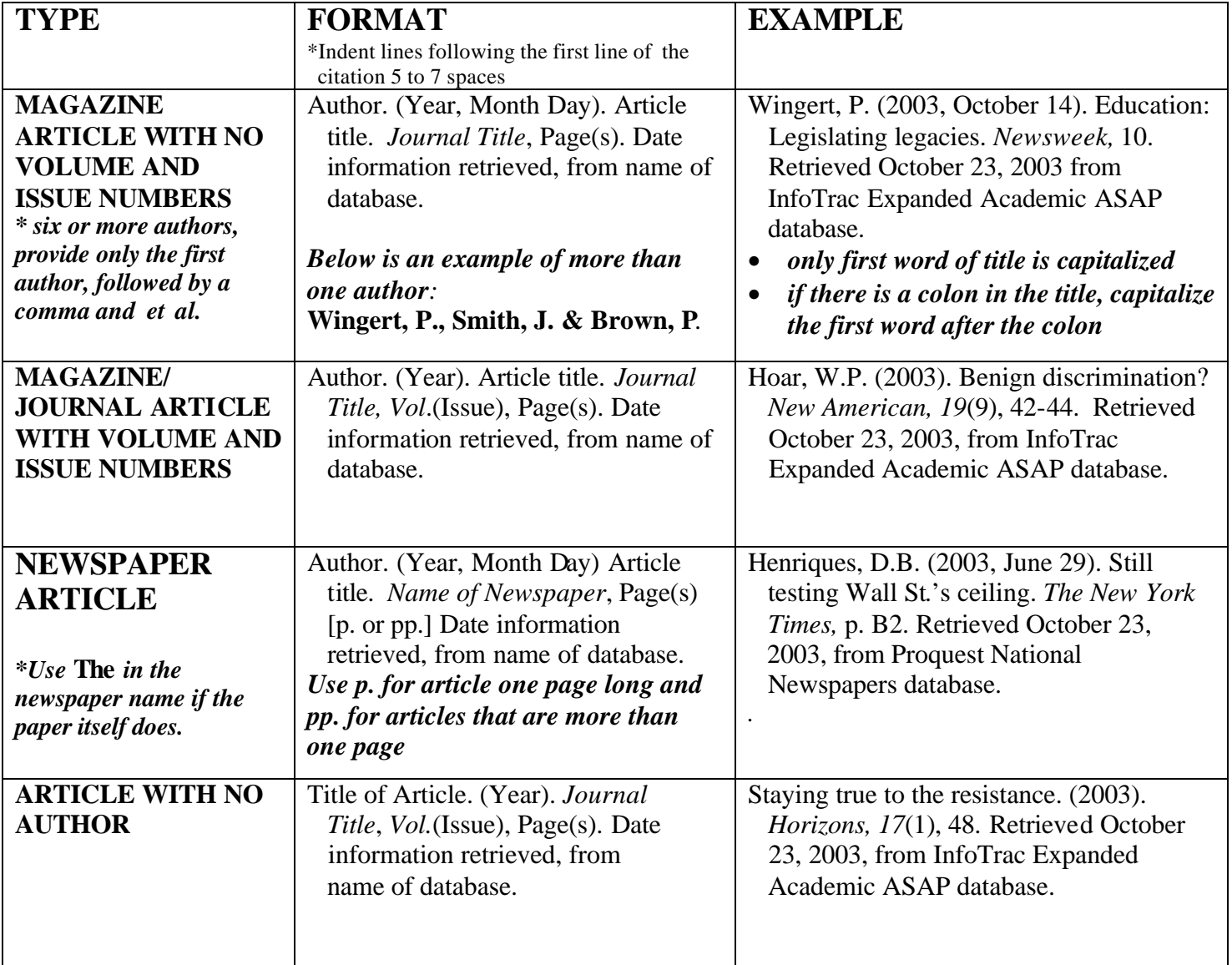

## MLA (Modern Language Association) Style (see other side for APA)

- ? If you cannot find all of the suggested information, cite what you do find in the recommended order.
- ? These examples are single spaced; **DOUBLE SPAC**E citations in your actual works cited list.
- ? Journal title and name of database are underlined.
- ? For more information on MLA citation style, see *http://www.mla.org*
- ? Examples of citing resources from the Internet see handout *How to Cite Internet Sources.*

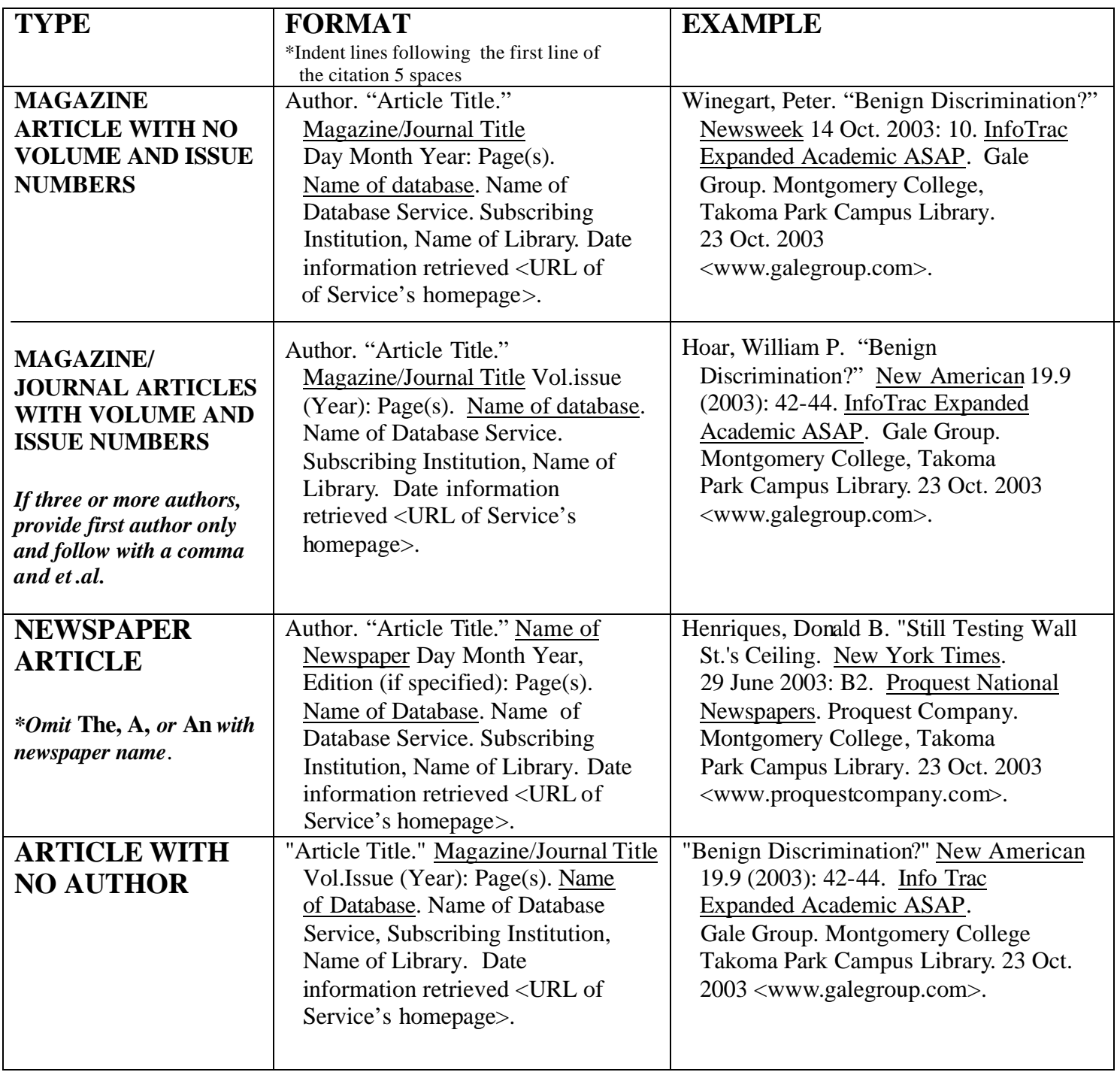

Need more help? Ask at the Reference Desk Montgomery College Libraries Germantown campus Rockville campus Takoma Park campus  $(301)$  251-7130